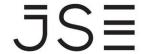

Johannesburg Stock Exchange

Tel: +27 11 520 7000 Fax:+27 11 520 8584

www.jse.co.za

# SERVICE HOTLINE

**REFERENCE NUMBER: 09/2017** 

25 January 2017

# INTEGRATED TRADING AND CLEARING PROJECT (ITaC): ENHANCEMENTS TO CUSTOMER TEST SERVICE (CTS) FOR TRADING AND POST TRADE SERVICES

Clients are advised that the JSE Customer Test Service (CTS) environments for ITaC Equity Derivatives (Project 1b) & Currency Derivatives (Project 1c) will be upgraded. The upgraded CTS service will be available from **Monday, 30 January 2017**.

The primary enhancement of the upgrade will be to facilitate feeding of matched trades from the Trading system through to the Post-trade system. This enhancement will allow clients to perform testing of their solutions across the JSE derivative trading and clearing systems.

## Please note:

- As a result of all transactional and reference data being refreshed in the CTS environments, clients are advised to conclude all active and planned testing by close of business on Thursday, 26 January 2017.
- To allow for the upgrade, CTS will not be available to clients on Friday, 27 January 2017.
- The upgraded CTS environments will be available for clients from Monday, 30 January 2017.

Please see overleaf for additional considerations clients should take into account.

# Service:

JSE Equity Derivatives Market
JSE Currency Derivatives Market

# **Environment(s):**

Production

## **Additional Information:**

If you have any queries about this announcement, please contact <a href="https://linear.co.za">ITaC@jse.co.za</a>

# **Issued By:**

Sandra Borrageiro
Head: Project Delivery
Trading and Market Services
ITaC@ise.co.za

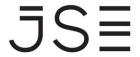

Additional considerations:

## System functionality

 All system functionality that was available in the Trading and Post-trade CTS environments prior to the upgrade will still be available post the upgrade

### **Transactional data**

- All transactional trade and position data against existing client accounts will be refreshed
- For clients not connecting to the trading engine, the JSE will assist with capturing of limited trades simulating trading engine input to facilitate basic deal management activities (on request via JSE's Client Service Centre (CSC))

#### Instrument reference data

- All existing instrument reference data will be refreshed with the addition of new instrument types
- A range of futures and options covering Single Stocks, Index Futures, CFDs, Can Dos, Dividend Neutrals and IDX Futures will now be available

#### Client reference data

- There will be no changes to the current client configurations in the Trading CTS environment
- Clients will need to capture new member client accounts and any additional sub accounts, as required in the Post-trade environment, prior to booking trades against those accounts
- Certain client reference data in the Post-trade environment will need to be updated as a result of alignment to the Trading system e.g. trader ID
- Clients must ensure that the correct account numbers are captured when placing orders and capturing reported trades in the Trading system. This ensures that the correct position accounts are updated in the Post-trade environment

Clients that have already signed up for access to the existing CTS environments will <u>not</u> be required to sign-up again for the enhanced CTS environments.

The following steps are required to gain access to the enhanced CTS environments, for all clients that have not yet registered for CTS:

- 1. Complete the JSE Services Agreement (JSA)
  - Request the JSA from <u>CustomerSupport@jse.co.za</u>
  - ii. Sign JSA
  - iii. Send the physical copy to the JSE for processing
- 2. Complete the enablement order form
  - i. Request the enablement order form from <a href="mailto:CustomerSupport@jse.co.za">CustomerSupport@jse.co.za</a>
  - ii. Complete relevant spreadsheet tab
  - iii. Email your completed form to <a href="mailto:CustomerSupport@jse.co.za">CustomerSupport@jse.co.za</a> for processing
  - iv. Enablement forms will be processed within a 7 business day Service Level Guideline (SLG) as per JSA Schedule 2G
- 3. You will receive connectivity details and login credentials within the same time period after which you can access the CTS environments